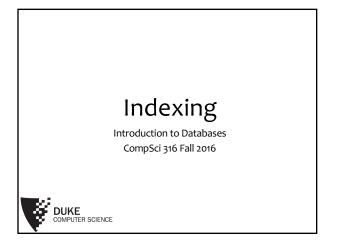

# Announcements (Thu., Nov. 10)

- Project milestone #2 due today
- Homework #3 sample solution to be posted on Sakai by this weekend
- Homework #4 to be assigned next Tuesday

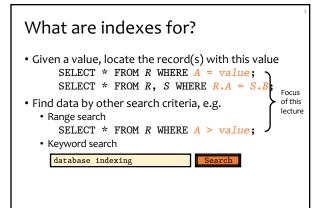

# Dense and sparse indexes

- Dense: one index entry for each search key value
   One entry may "point" to multiple records (e.g., two users named Jessica)
- One entry may "point" to multiple records (e.g., two users named Jessica)
   Sparse: one index entry for each block
- Records must be clustered according to the search key

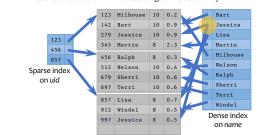

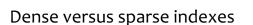

- Index size
- Sparse index is smaller
- Requirement on records
  - Records must be clustered for sparse index
- Lookup
  - Sparse index is smaller and may fit in memory
  - Dense index can directly tell if a record exists
- Update
  - Easier for sparse index

### Primary and secondary indexes

#### • Primary index

- Created for the primary key of a table
- Records are usually clustered by the primary key
- Can be sparse
- Secondary index
- Usually dense
- SQL
  - PRIMARY KEY declaration automatically creates a primary index, UNIQUE key automatically creates a secondary index
  - Additional secondary index can be created on non-key attribute(s):
  - CREATE INDEX UserPopIndex ON User(pop);

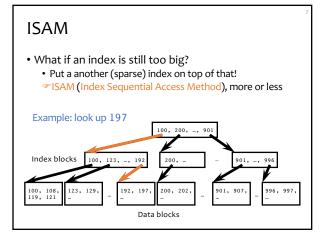

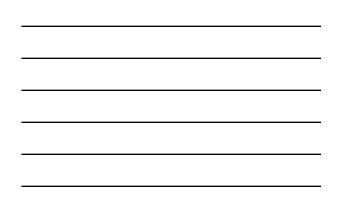

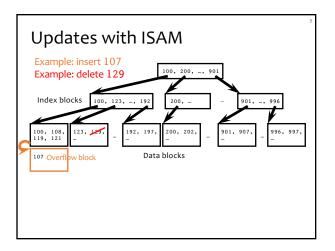

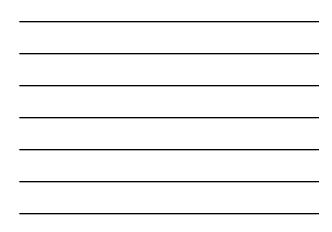

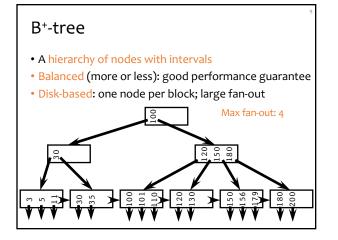

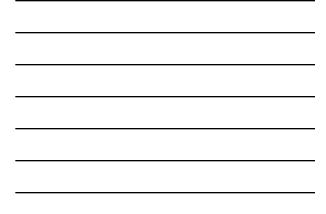

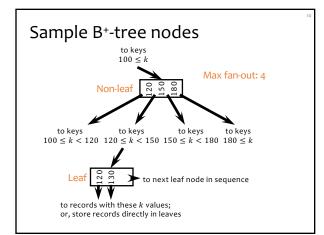

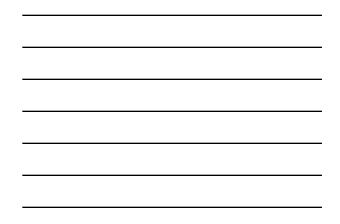

# B<sup>+</sup>-tree balancing properties

• Height constraint: all leaves at the same lowest level

• Fan-out constraint: all nodes at least half full (except root)

|          | Max #<br>pointers | Max #<br>keys | Min #<br>active pointers | Min #<br>keys         |
|----------|-------------------|---------------|--------------------------|-----------------------|
| Non-leaf | f                 | f-1           | [ <i>f</i> /2]           | [f/2] - 1             |
| Root     | f                 | f-1           | 2                        | 1                     |
| Leaf     | f                 | f-1           | $\lfloor f/2 \rfloor$    | $\lfloor f/2 \rfloor$ |
|          |                   |               |                          |                       |
|          |                   |               |                          |                       |

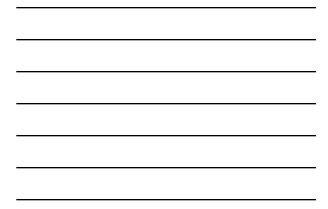

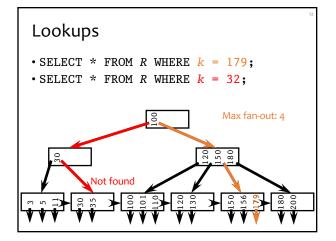

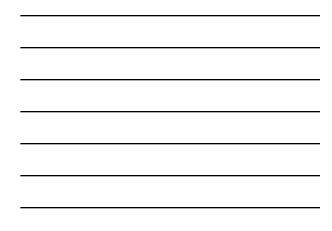

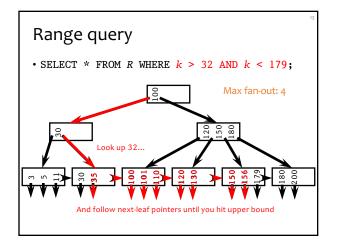

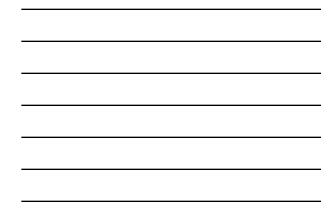

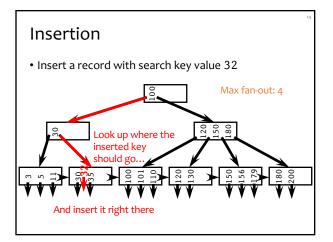

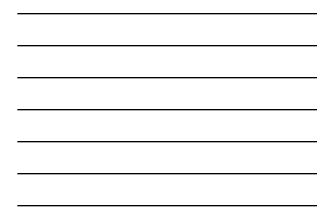

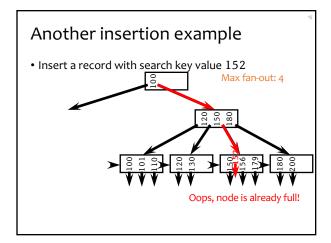

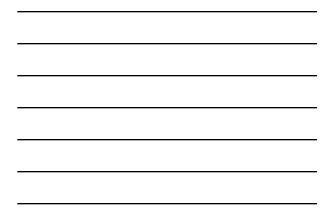

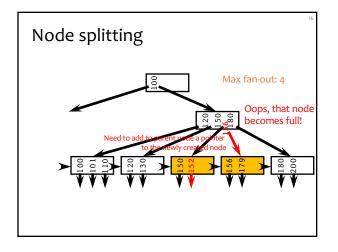

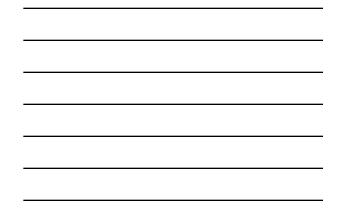

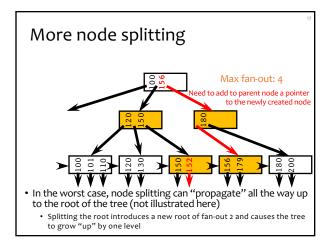

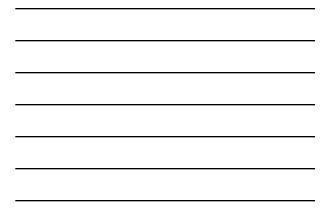

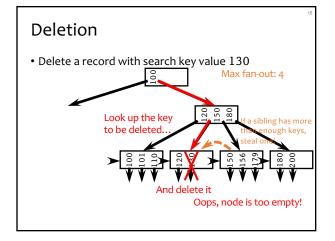

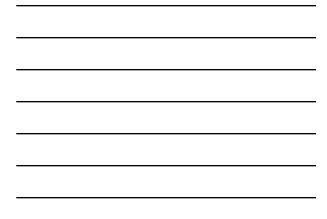

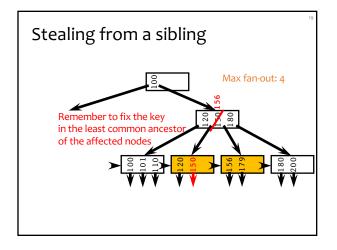

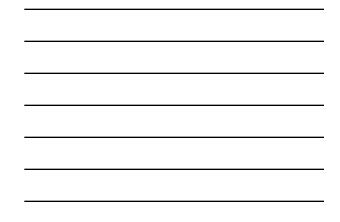

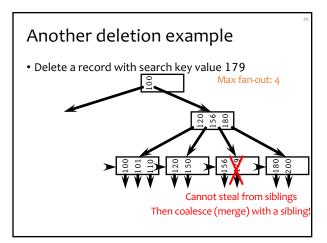

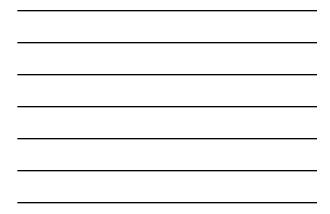

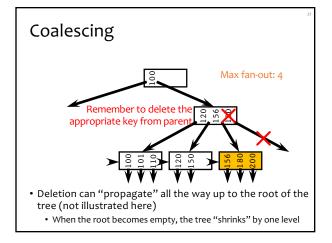

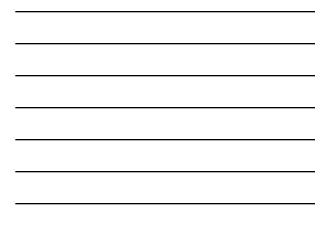

### Performance analysis

• How many I/O's are required for each operation?

- *h*, the height of the tree (more or less)
- Plus one or two to manipulate actual records
- Plus O(h) for reorganization (rare if f is large)
- Minus one if we cache the root in memory
- How big is h?
  - Roughly log<sub>fanout</sub> *N*, where *N* is the number of records
  - B+-tree properties guarantee that fan-out is least f/2 for all non-root nodes
  - Fan-out is typically large (in hundreds)—many keys and pointers can fit into one block
  - A 4-level B+-tree is enough for "typical" tables

#### B<sup>+</sup>-tree in practice

• Complex reorganization for deletion often is not implemented (e.g., Oracle)

- Leave nodes less than half full and periodically reorganize
- Most commercial DBMS use B<sup>+</sup>-tree instead of hashing-based indexes because B<sup>+</sup>-tree handles range queries

# The Halloween Problem

• Story from the early days of System R...

```
UPDATE Payroll
SET salary = salary * 1.1
WHERE salary >= 100000;
```

- There is a B<sup>+</sup>-tree index on Payroll(salary)
- The update never stopped (why?)
- Solutions?

#### B+-tree versus ISAM

- ISAM is more static; B<sup>+</sup>-tree is more dynamic
- ISAM can be more compact (at least initially)
   Fewer levels and I/O's than B<sup>+</sup>-tree
- Overtime, ISAM may not be balanced
   Cannot provide guaranteed performance as B\*-tree does

#### B<sup>+</sup>-tree versus B-tree

- B-tree: why not store records (or record pointers) in non-leaf nodes?
  - These records can be accessed with fewer I/O's
- Problems?

# Beyond ISAM, B-, and B<sup>+</sup>-trees

- Other tree-based indexes: R-trees and variants, GiST, etc.
  - How about binary tree?

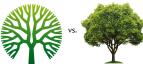

- Hashing-based indexes: extensible hashing, linear hashing, etc.
- Text indexes: inverted-list index, suffix arrays, etc.
- Other tricks: bitmap index, bit-sliced index, etc.